## **آدرسدهی و URL:**

آدرس و آدرسدهی در وب از اهمیت زیادي برخودار است. آدرس یا مکان هر فایل html و یا یک فایل براي دانلود، در فرهنگ لغات وب URL یا Locator Resource Universal نامیده میشود. این آدرس اصولاً به دو صورت قابل تعریف است: 1) مطلق 2) نسبی

آدرسدهی مطلق ساده است، همان آدرس کامل تحت وب که با //ˈhttps یا //ˈhttps شروع میشود. مثلاً اگر آدرس مطلق عکس لوگوی گوگل چیزي شبیه png.w11logo/srpr/images/com.google.www://https خواهد بود. هر / در آدرس نشاندهندهي یک فولدر در مسیر فایل نهایی است. فرض کنید کل سایت گوگل داخل فولدري با نام root است. در آن صورت فولدر images در داخل root خواهد بود و فولدر srpr نیز داخل images و فایل logo11w.png داخل srpr.

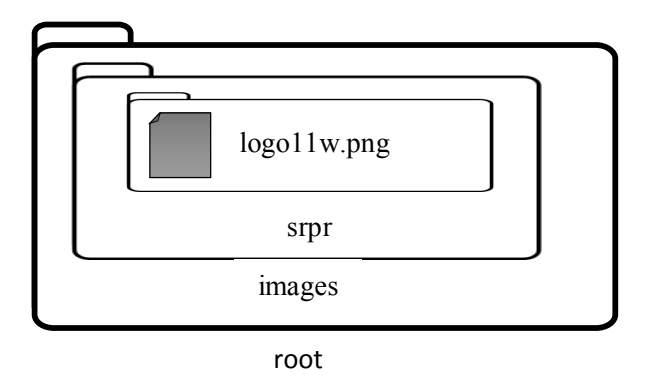

در آدرسدهی مطلق، همهي اجزاي آدرس باید درست و کامل باشد. مثلاً اگر گوگل بخواهد فولدر images سایت خود را داخل یک فولدر دیگر به نام files بگذارد، دیگر آدرس قبلی معتبر نیست و باید آدرس به https://www.google.com/files/images/srpr/logo11w.png تغییر کند، در غیر اینصورت آدرس درست نخواهد بود و صفحهي وب به درستی نمایش داده نمیشود.

**نکته**: آدرسدهی که در اینجا توضیح داده میشود براي هر نوع آدرسی، نظیر آدرس تصویري که در *src* یک *img* نوشته میشود، کاربرد دارد. آدرس دهی مطلق معمولاً زمانی به کار میرود که تقریباً مطمئنیم آدرس عوض نخواهد شد، نظیر com.google.www://http و نه آدرس لوگوي گوگل که ممکن است فردا عوض شود یا فایلش به مکان دیگري منتقل شود!

یک راه دیگر آدرسدهی، آدرسدهی نسبی است. معمولاً در اغلب طراحیهاي وب، ما از این نوع آدرسدهی استفاده میکنیم. در این نوع آدرسدهی، وقتی میخواهیم آدرس فایلی یا یک صفحهي html را مشخص کنیم، **نسبت به محل فعلی** که در آن هستیم این آدرس را مشخص میکنیم. مثلاً همان مثال گوگل را در نظر بگیرید، اگر ما یک صفحهی فرضی تحت نام index.html در فولدر root داشته باشیم و بخواهیم logo11w.png را آدرسدهی کنیم، آن را بهصورت ong.w11logo/srpr/images/ مشخص میکنیم. یعنی نسبت به محل فعلی که فولدر root است، باید ابتدا وارد فولدري با نام images و از آنجا نیز وارد فولدر دیگر به نام srpr شده و سپس فایل تصویري png.w11logo را خواهیم داشت. دقت کنید اگر کل فایل html.index و فولدر images با هم داخل یک فولدر دیگر نظیر files کپی شوند، هیچ تغییري در آدرس نسبی رخ نمیدهد، زیرا موقعیت **نسبی** فایل html.index نسبت به png.w11logo تغییري نکرده. به این ترتیب کل این مجموعه فایل و عکس را هر جا کپی کنیم،

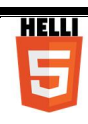

آدرسها درست خواهد بود. حال فرض کنید فایل html.another کنار تصویر png.w11logo و داخل فولدر srpr است و میخواهیم از داخل آن پیوندي به html.index را آدرسدهی کنیم. حالا که فولدرها بالاي سر هستند، نه زیرمجموعهي جایی که هستیم چه کار باید بکنیم؟؟ براي هر مرحله بالا آمدن از یک فولدر از دونقطه (..) استفاده میکنیم. به این ترتیب، آدرسی که گفتیم به شکل index.html././.. خواهد بود.

سعی کنید این مفهوم را با ساختن یک فولدر با نام root و قرار دادن فولدرها و فایلهاي html و تصویرهاي مختلف، و لینک دادن صفحات مختلف به هم، و قرار دادن تصاویر از فولدرهاي داخلی و بیرونی، مفهوم آدرسدهی نسبی را عمیقتر یاد بگیرید و بر آن مسلط شوید.

به این ترتیب، شما میتوانید یک پروژهي وب را داخل یک فولدر در داخل کامپیوترتان انجام داده و سپس کل محتواي آن را در سرور مورد نظرتان کپی کنید (معمولاً در فولدر html\_Public (و پروژهي شما کار خواهد کرد، زیرا آدرسدهیها همه نسبی بوده است و این نسبت عوض نشده.

> با سپاس از همکاري شما عزیزان و آروزي موفقیت گروه کامپیوتر دبیرستان علامه حلی 5

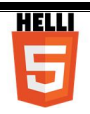